# FICHA VIDEOTUTORIAL

### OBJETIVO SUBJETIVO

- **1. NOMBRE DEL CASO DE USO 2. NOMBRE CORTO 3. PRESENTACIÓN (***¿Quién soy?) Se suelen usar preguntas enfocadas al how-to (¿Cómo? ¿De qué manera Se utiliza para nombrar archivo de grabación,*  ര)—— *Breve descripción*  $\overline{0}$ *¿Qué opciones…), gerundios (Generando una petición..) o bien*  -*para listas, etc. Se suele añadir nº normalmente si recomendaciones (5 maneras de enviar archivos pesados) vamos a grabar más de un caso de uso.* **SHORTNAME 5. DESCRIPCIÓN de la situación inicial**<br> **•** Se resume la situación de partida en un párrafo • Se resume la situación de partida en un párrafo. Suele atender a una necesidad, una duda, un problema o mejora. • En otro párrafo se menciona qué vamos a mostrar, como adelanto. **4. OBJETIVO** *(¿Para qué?) Definir qué se pretende con el videotutorial* **6. OPERATIVA 7. CONCLUSIÓN**  වු∕ *1. Listar paso a paso el procedimiento Breve resumen de lo mostrado en el videotutorial y opinión o consejo final 2. Dividir en partes o fases Acabar con despedida. 3. Introducir situaciones inesperadas 4. Añadir consejos y advertencias*
	- **J**ulearning

# FICHA VIDEOTUTORIAL (Ejemplo)

#### **1. NOMBRE DEL CASO DE USO**

*Se suelen usar preguntas enfocadas al how-to (¿Cómo? ¿De qué manera ¿Qué opciones…), gerundios (Generando una petición..) o bien recomendaciones (5 maneras de enviar archivos pesados)*

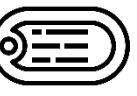

# *¿Cómo realizar un videotutorial fácilmente? 01\_Realizar\_videotutorial Hola qué tal, bienvenido a este nuevo*

#### **2. NOMBRE CORTO**

*Se utiliza para nombrar archivo de grabación, para listas, etc. Se suele añadir nº normalmente si vamos a grabar más de un caso de uso.* **SHORTNAME**

#### **5. DESCRIPCIÓN de la situación inicial**

- Se resume la situación de partida en un párrafo. Suele atender a una necesidad, una duda, un problema o mejora.
- En otro párrafo se menciona qué vamos a mostrar, como adelanto.

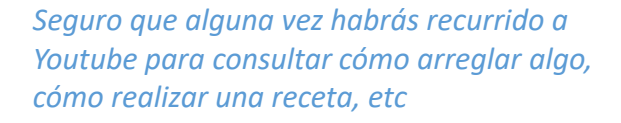

*Pues bien, durante los próximos minutos aprenderás a grabar tu pantalla y narrar lo que vas contando. Además te mostraremos algunos consejos de edición básica. Vamos a ello.*

#### **6. OPERATIVA**

*….*

- *1. Listar paso a paso el procedimiento*
- *2. Dividir en partes o fases*
- *3. Introducir situaciones inesperadas*
- *4. Añadir consejos y advertencias*

### *En primer lugar deberás preparar….*

*Seguidamente accede a esta URL para… Tras haberte dado de alta … Ya hemos acabado la FASE de grabación Pasamos a la FASE de EDICiÓN (2) Si ves que se te acaba el tiempo puedes… (3) ¿Ves? Nos aparece este mensaje porque no hemos completado todos los campos (3) Antes de descargar nada, comprueba… (4) ¡Ojo! No olvides guardar antes de cerrar (4)*

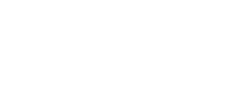

### *FASE1 - Grabación*

*FASE2 - Edición*

## OBJETIVO SUBJETIVO

**3. PRESENTACIÓN (***¿Quién soy?) Breve descripción*

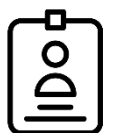

*videotutorial, mi nombre es Daniel y colaboro con el área de Change Management y Product Adoption de GDS*

#### **4. OBJETIVO** *(¿Para qué?) Definir qué se pretende con el videotutorial*

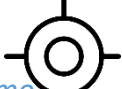

*Mediante este breve vídeo pretendemos mostrar cómo realizar un tutorial fácilmente. De esta forma, podrás seguir los pasos que enumeramos y crear tu propio videotutorial sin la ayuda de nadie. ¿Te atreves?*

#### **7. CONCLUSIÓN**

*Breve resumen de lo mostrado en el videotutorial y opinión o consejo final Acabar con despedida.*

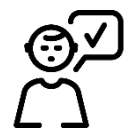

#### *Y esto ha sido todo.*

*Recapitulando brevemente, recuerda:*

- *Hemos grabado una secuencia de 1 minuto*
- *Hemos editado los puntos principales…*
- *…*

*Para mi lo más importante de un videotutorial es su enfoque práctico y que de verdad sea útil lo que contemos.*

*Dedica el tiempo que estimes conveniente en encontrar el tema perfecto.*

*Y sin más, me despido. Espero que mis consejos te hayan servido de ayuda.*

*Hasta la próxima*

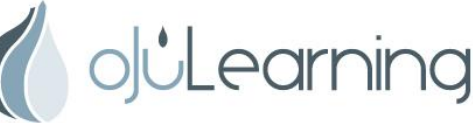